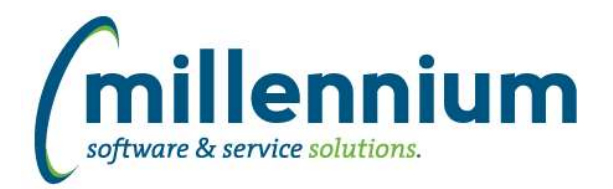

# *Global Changes That Affect All Applications*

# **Case: 31711 Allow hidden page bars to stay hidden**

When clicking the up arrow on the right side of the page title bar to hide the header logo and environment label (to make more room on the screen) the system will now remember the hidden/visible state as a user profile setting. This will persist for the user between sessions.

# **Case: 31719 Advanced option to return unique records only**

A new "Unique Records" section has been added on the Advanced Options tab of any report that has Group Functions enabled. Select the "Display only unique records" checkbox to limit the report results to only unique results (in other words, to group records together into unique results i.e. in technical terms: apply a GROUP BY to the query).

### **Case: 32794 Dashboard sticky filters**

Dashboard filters are now "sticky" and stored in a user's profile. When a user selects a value for a dashboard filter, the selected value will remain in place when the user comes back to the dashboard later. This persists beyond their session so even days/weeks later it will remember the last selected filter until the user removes the selection.

# **Case: 32932 Execution history statistics**

Fixed a bug that may have caused inaccurate tracking of execution counts on normal reports and Pinned Reports.

### **Case: 33096 Drilldown on graph piece to read only pinned report throws access denied**

Fixed a bug where drilling down on a part of a graph to a read only Pinned Report would throw an access denied error. This was back ported into a version 4.3.16 patch.